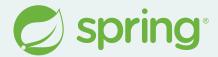

## What's New in Spring

2023/2024 edition

**Spencer Gibb** 

@spencerbgibb 9

social.sdf.org/@spencergibb

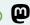

#### **Agenda**

- History
- JDK 21
- Spring Boot 3.3
- Performance
- New Clients
- Testing
- New Projects
- Roadmap
- Q+A

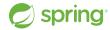

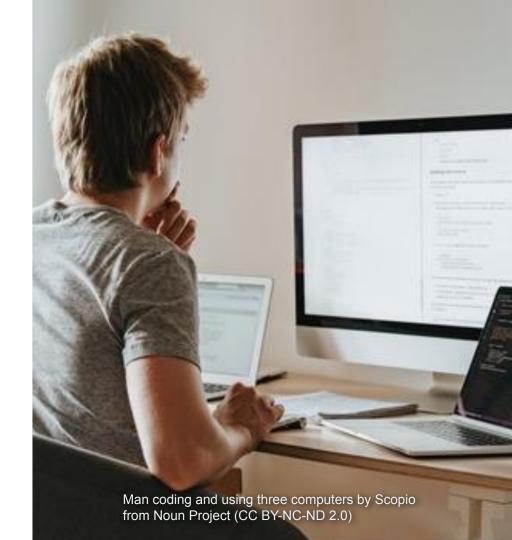

### History

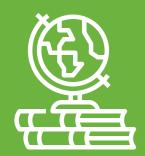

#### **Spring Framework and Friends History**

#### **Spring Framework Releases**

- 1.0 24 March 2004
- 5.0 28 September 2017
- 6.0 16 November 2022
- 6.2 Q4 2024

#### **Spring Cloud Releases**

- Angel 03 March 2015
- Finchley 18 June 2018
- 2024.0 Dec 2024

#### spring

#### **Spring Boot Releases**

- 1.0 1 April 2014
- 2.0 1 March 2018
- 3.0 24 November 2022
- 3.3 May 2024
- 3.4 November 2024

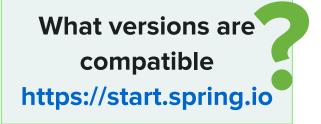

#### **Previous Release Highlights**

#### **Java 17 Baseline**

- New Language, Library & JVM Features
- https://advancedweb.hu/new-language-features-since-java-8-to-17/

#### **Jakarta EE 9**

- javax.\* ⇒ jakarta.\*
- Container updates (Tomcat, Jetty, etc...)

#### **Declarative Clients**

- OpenFeign ⇒ Spring Framework
- HTTP and RSocket

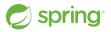

#### **GraalVM Native / AOT**

- Static binary, no JVM needed
- Startup and memory advantages
- Closed world assumptions and other tradeoffs

#### **Observability**

- Full stack tracing & metrics
- Observation API

## Marcin Grzejszczak Is your JVM app flying blind? Unmask hidden issues with **Observability superpowers!** Today @ 16:30 Sofia (English)

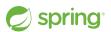

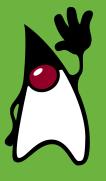

## JDK 21 and Beyond

#### **JDK 17 & 21**

#### **JDK 17 - Sep 2021**

- LTS
- Minimum JDK Baseline for:
  - Spring Framework 6.x
  - Spring Boot 3.x
  - Spring Cloud 2021.0+

#### **JDK 21 - Sep 2023**

- LTS
- Supported by:
  - Spring Framework 6.1+
  - o Boot 3.2+
  - Spring Cloud 2023.0+
- Virtual Threads (Project Loom)

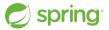

#### **JDK 22 & 23**

#### JDK 22 - March 2024

- Non-LTS
- Boot 3.3 / Spring Cloud 2023.0.2
- <u>JEP 464</u> Scoped Values (Preview)
- <u>JEP 462</u> Structured Concurrency (Preview)
- JEP 458, JEP 463 Learning Java Enhancements
- <u>JEP 457</u> Class-File API (Preview)

#### **JDK 22 Continued**

- <u>JEP 447</u> Statements before super(...) (Preview)
- <u>JEP 459</u> String Templates (Preview)
- JEP 423 Region Pinning for G1

#### **JDK 23**

- Non-LTS
- Boot 3.4 / Spring Cloud 2024.0.0

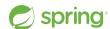

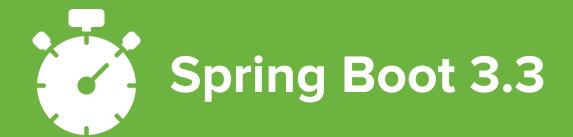

#### **SBOM**

- https://spring.io/blog/2024/05/24/sbom-support-in-spring-boot-3-3
- https://docs.spring.io/spring-boot/api/rest/actuator/sbom.html
- Software Bill Of Materials
- Describes exactly what your application contains
- Useful for assessments and security
- Spring Boot supports CycloneDX build plugin and format by default
- Includes an SBOM Actuator endpoint

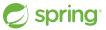

#### **SBOM:** curl -i http://localhost:8080/actuator/sbom/application

```
"bomFormat" : "CycloneDX",
"specVersion": "1.5",
"serialNumber": "urn:uuid:13862013-3360-43e5-8055-3645aa43c548".
"version" : 1,
"metadata": {
  "timestamp": "2020-08-02T21:27:04Z",
"components": [
    "type": "library",
    "bom-ref": "pkg:maven/com.fasterxml.jackson.core/jackson-annotations@2.9.10?type=jar",
    "publisher": "FasterXML",
    "group": "com.fasterxml.jackson.core",
    "name": "jackson-annotations",
    "version": "2.9.10".
    "description": "Core annotations used for value types.",
    "hashes": [
```

#### **Class Data Sharing (CDS)**

- https://docs.oracle.com/en/java/javase/21/vm/class-data-sharing.html
- https://docs.spring.io/spring-framework/reference/integration/cds.html
  - Reduces startup time & memory footprint
  - Mature, included in JDK 10 as <u>JEP 310</u>
  - Startup a JVM, createst CDS archive on exit
  - Use CDS archive and benefit
  - Spring Boot support
    - o java -Djarmode=tools -jar your-application.jar extract
  - Buildpack support

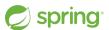

#### **Antora Documentation**

https://docs.spring.io/spring-boot/

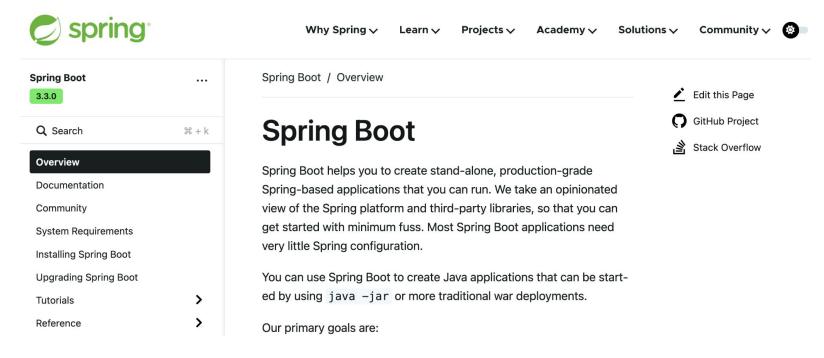

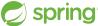

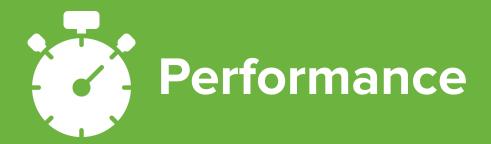

#### **Virtual Threads - Project Loom**

- https://docs.spring.io/spring-framework/reference/integration/scheduling.html
- ttps://docs.spring.io/spring-boot/docs/current/reference/html/features.html#features.spring-application.virtual-threads

- "A new degree of scalability for Spring MVC applications"
- Scheduler & Executor support in Spring Framework
- Spring Boot spring.threads.virtual.enabled=true
  - Auto-config for Framework, Tomcat and Jetty

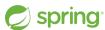

#### **JMV Checkpoint Restore**

- https://docs.spring.io/spring-framework/reference/integration/checkpoint-restore.html
- ttps://docs.spring.io/spring-boot/docs/current/reference/htmlsingle/#deployment.efficient.checkpoint-restore
  - Coordinated Restore at Checkpoint (CRaC)
  - Immediate startup for Spring deployments on HotSpot
  - Startup a JVM, take a snapshot, & restore the snapshot
  - Lifecycle Management updated for consistent resource handling on stop/restart
  - More to come

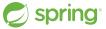

# Patrick Baumgartner Optimizing Spring Boot Applications for the Cloud

**Tomorrow @ 9:30** 

Almedina (English)

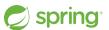

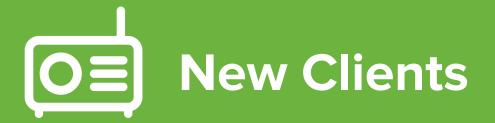

#### RestClient

- https://docs.spring.io/spring-framework/reference/integration/rest-clients.html#rest-restclient
- https://docs.spring.io/spring-boot/docs/current/reference/html/io.html#io.rest-client.restclient

- In the beginning was RestTemplate
- Spring Framework 5 introduced WebClient: a non-blocking, reactive HTTP client with a fluent API, but...
- RestClient is the synchronous analog to WebClient

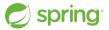

#### RestClient

```
@Service
public class MyService {
    private final RestClient restClient;
    public MyService(RestClient.Builder builder) {
        this.restClient = builder.baseUrl("https://example.org").build();
    public Details someRestCall(String name) {
        return this.restClient.get()
             .uri("/{name}/details", name)
             .retrieve()
             .body(Details.class);
```

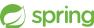

#### **JdbcClient**

- https://docs.spring.io/spring-framework/reference/data-access/jdbc/core.html#jdbc-JdbcClient
- ttps://docs.spring.io/spring-boot/docs/current/reference/html/data.html#data.sql.jdbc-client

- In the beginning was JdbcTemplate
- JdbcClient is unified JDBC client API with a fluent interaction model

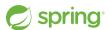

#### **JdbcClient**

```
@Component
public class MyBean {
    private final JdbcClient jdbcClient;
    public MyBean(JdbcClient jdbcClient) {
       this.jdbcClient = jdbcClient;
    public Optional<Actor> findActorById(long id) {
        String sql = "select first_name, last_name from t_actor where id = ?";
        return this.jdbcClient.sql(sql)
            .param(1212L);
            .query(Actor.class)
            .optional();
```

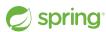

#### **Jetty HttpClient**

- https://docs.spring.io/spring-framework/reference/integration/rest-clients.html#rest-request-factories
- https://docs.spring.io/spring-boot/docs/current/reference/html/io.html#io.rest-client.clienthttprequestfactory

The Jetty HttpClient is now supported in RestTemplate,
 RestClient, and WebClient.

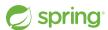

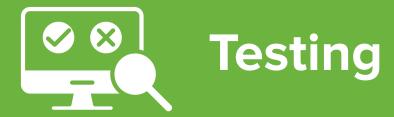

#### **Testcontainers**

- (U) https://docs.spring.io/spring-boot/docs/current/reference/html/features.html#features.testing.testcontainers
- https://testcontainers.com/
- The Testcontainers library provides a way to manage services that run inside Docker containers during testing.
- Supports native @Testcontainers & @Container annotations.
- The Spring Boot @ServiceConnection annotation bridges metadata (host, ports, etc.) from Testcontainers to Spring Boot configuration.
- Support for many technologies by default, including RabbitMQ,
   Kafka, MongoDB, Neo4j, JDBC databases, Flyway and more.

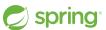

#### **Testcontainers**

```
@Testcontainers
@SpringBootTest
class MyIntegrationTests {
    @Container
    @ServiceConnection
    static Neo4jContainer<?> neo4j = new Neo4jContainer<>("neo4j:5");
    @Test
    void myTest() {
        // ...
```

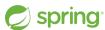

#### **Testcontainers DevEx**

- (U) https://docs.spring.io/spring-boot/docs/current/reference/html/features.html#features.testcontainers
- https://testcontainers.com/

- What about just running my app?
- Spring Boot provides SpringApplication.from() to launch your app with the 'test' classpath and allows configuring Testcontainers to bootstrap external dependencies.
- Container beans lifecycle(start/stop) is managed by Spring boot

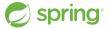

#### **Testcontainers DevEx**

```
public class TestMyApplication {
    public static void main(String[] args) {
        SpringApplication.from(MyApplication::main).run(args);
@TestConfiguration(proxyBeanMethods = false)
public class MyContainersConfiguration {
    @Bean
    @RestartScope // use with DevTools to keep state between restarts
    @ServiceConnection
    public Neo4jContainer<?> neo4jContainer() {
        return new Neo4jContainer<>("neo4j:5");
```

#### **Docker Compose**

- https://docs.spring.io/spring-boot/docs/current/reference/html/features.html#features.docker-compose https://docs.docker.com/compose/
- Docker Compose is to provide and manage multiple containers for required services.
- Spring Boot provides the spring-boot-docker-compose modules to manage the lifecycle of the locally installed `docker compose` command.
- Spring Boot creates service connection beans for supported containers.

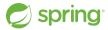

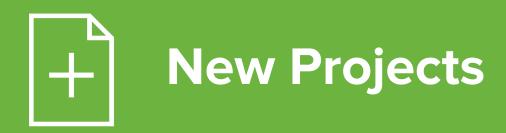

#### **Spring Modulith**

Supports Spring Boot developers to implement **logical modules** in a loosely coupled way.

#### Includes:

- Structural validation
- Documentation
- Testing
- Runtime observation

https://docs.spring.io/spring-modulith/reference/

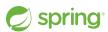

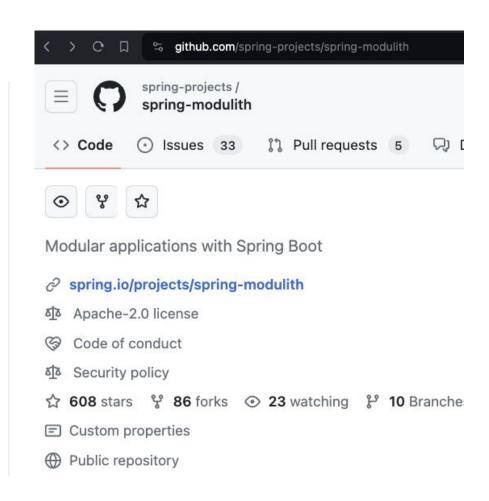

#### **Spring Cloud Gateway MVC**

An API Gateway built on Spring WebMvc.fn

- Virtual Threads Project Loom
- Many Predicates and Filters
- Simplicity
- Explicit vs Implicit
- Org Requires Tomcat or similar
- Embed in Spring MVC Apps
- https://youtu.be/UyxUkAagLFs

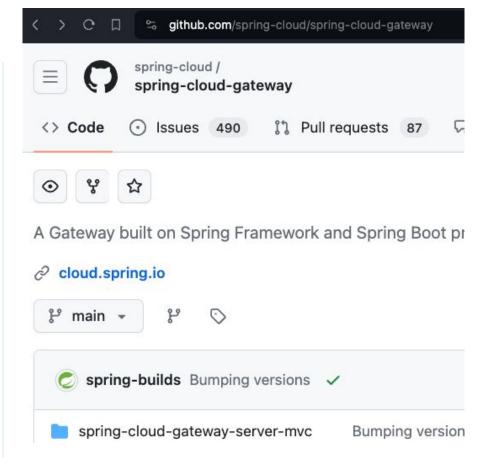

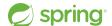

#### **Spring CLI**

Built to help create new Spring Boot projects and add functionality to existing projects.

- Built on Spring Shell
- `boot new`
- `boot add`
- Al Commands (see next slide)
- Initializr support
- More to come

https://docs.spring.io/spring-cli/reference/

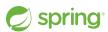

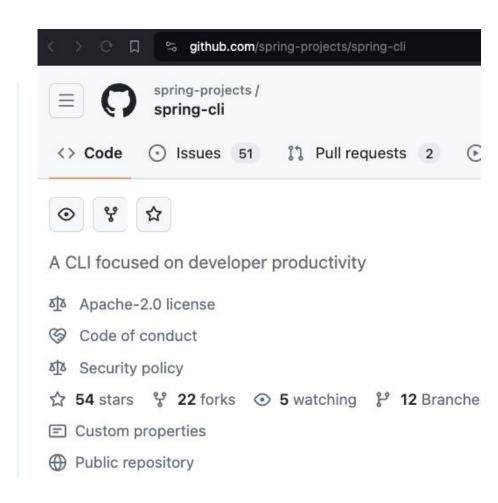

#### **Spring Al**

Allows integration of artificial intelligence to Spring Boot applications without unnecessary complexity.

- ChatClient, EmbeddingClient, and VectorStore interfaces
- PromptTemplate class
- OpenAl, Azure OpenAl, HuggingFace,
   Ollama and other implementations
- Spring Boot starters
- Spring CLI commands
  - o `spring boot new ai`
  - o `spring boot add ai`

https://docs.spring.io/spring-ai/reference/

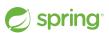

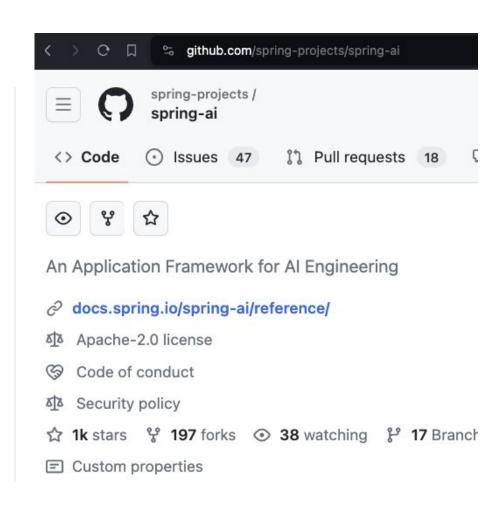

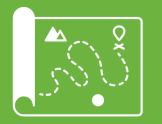

# Roadmap

#### Support for the Previous Generation

#### **Support Timelines (End Dates)**

#### Spring Framework

- 5.3.x OSS Dec 2024, Commercial Dec 2026
- 6.0.x OSS Aug 2024, Commercial Dec 2025
- 6.1.x OSS Aug 2025, Commercial Dec 2026

#### Spring Boot/Spring Cloud

- 2.7.x/2021.0.x <del>OSS Nov 2023</del>, Comm Aug 2024
- 3.0.x/2022.0.x OSS Nov 2023, Comm Feb 2024
- 3.1.x/2023.0.x <del>OSS May 2024</del>, Comm Aug 2025
- 3.2.x/2023.0.x OSS Nov 2024, Comm Feb 2026

See spring.io for individual projects

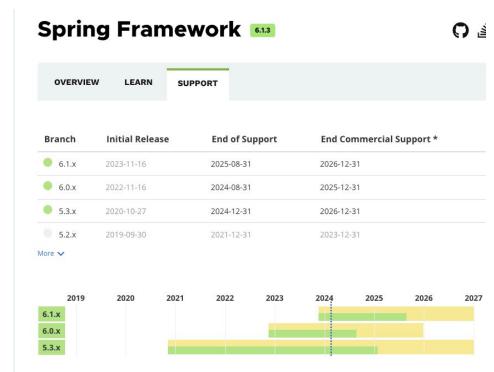

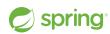

#### New in 2024

#### **More CDS**

- Project Leyden (CDS on steroids)
- AOT for HotSpot, CRaC & Leyden

#### **Spring Framework 6.2**

- Jakarta EE 11
- Core and SpEL revisions
- @Fallback bean definitions

#### **Enterprise Releases**

- https://enterprise.spring.io
- Quarterly
- CVEs and Customer-requested bug fixes
- Dependency updates, patch level only
- Private maven repository

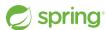

#### Roadmap

#### When will Spring Framework and Friends GA?

- Spring Framework 6.2.0
  - Milestones (Mx) Summer 2024, Release Candidates Early Fall 2024
  - GA Nov 2024
- Spring Boot
  - o 3.4.0 Milestones after Framework 6.2 milestone, RC1 Oct 2024, GA Nov 2024
- Spring Cloud 2024.0.0
  - M1 (Jun), M2 (Jul), M3 (Aug), M4 (Sep), RC1 (Oct)
  - GA Late Nov, early Dec following Spring Boot 3.4.0 GA

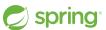

# Questions Thank you

https://gibb.tech/preso/jnation-2024-whats-new-in-spring/

@spencerbgibb \$ social.sdf.org/@spencergibb @

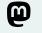

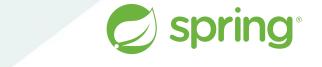

Copyright © 2005-2024 Broadcom, Inc. or its affiliates.

BROADCOM\*